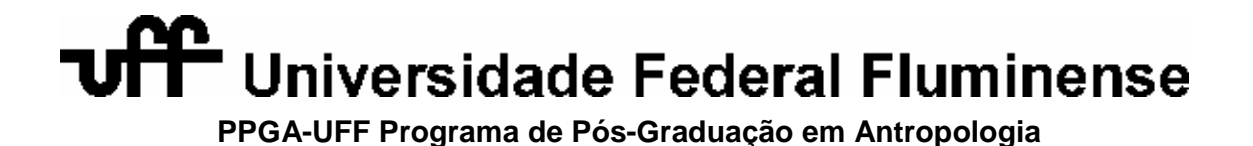

**Reinstalando Second Life** 

Autor: Sandro Albernaz Massarani

## **O Retorno**

Quando o Second Life foi lançado em 2003, houve grande cobertura da mídia e um misto de ansiedade e excitação por parte dos fãs de mundos virtuais. Criado pela empresa Linden Lab, o Second Life chegava forte ao mercado com a proposta de revolucionar o modo pelo qual acessamos e sentimos as emoções propiciadas pela internet.

Porém, o que vimos ao longo dos anos foi um declínio do número de usuários logados no programa, e o seu potencial acabou não sendo utilizado como muitos imaginavam<sup>1</sup>. No lugar do Second Life, houve o rápido crescimento das chamadas "Redes Sociais" com o Orkut, no caso por exemplo do Brasil, e do Facebook, este se tornando referência mundial e líder do mercado.

Eu sempre usei muito pouco o Second Life, de forma esporádica, e meu perfil estava esquecido. Decidido a retomar alguns estudos sobre a interação on e offline, e analisar como eu poderia aplicar ideias e métodos da Antropologia em mundos chamados virtuais, a Antropologia do Ciberespaço, resolvi fazer uma breve viagem de retorno para dentro do software, em um sentido bem literal de armchair anthropology, sentado em uma cadeira não muito confortável, e possivelmente na varanda de minha casa, quando fosse usar um laptop. Porém, apenas a cadeira restaria do método clássico, já que eu buscaria fazer uma observação participante e vislumbrar possibilidades de pesquisa de campo, acreditando que "a pesquisa etnográfica é o meio pelo qual a teoria antropológica se desenvolve e se sofistica." (PEIRANO, 1995, p.8). Como eu havia formatado o meu PC e não usava o programa há algum tempo, era hora de um novo download.

## **A Fuga**

-

Ao entrar no site do Second Life, este agora estava defendendo sua proposta de forma bem cristalina, buscando se distanciar de forma significativa de redes como o Facebook. Isso fica claro logo na animação principal da página, cuja primeira frase

<sup>&</sup>lt;sup>1</sup> Ver, entre outros artigos: http://articles.latimes.com/2007/jul/14/business/fi-secondlife14

sintetiza a intenção da experiência: Escape to the internet's largest user-created, 3D virtual world community (melhor no inglês original). Depois frases como Quem você irá encontrar? Quem você será? Onde você vai explorar? O que você vai descobrir? Um novo mundo lhe espera e outras solidificam a ideia de imersão em um espaço aberto a experimentação de sua identidade.

Há também nessas frases, principalmente as voltadas para a exploração e descobertas, uma conexão malinowskiana com o conceito de aventureiro, de desbravador, do estar sozinho em um local desconhecido, como se cada pixel do monitor fosse uma nova Trobriand.

Me parece então que o Second Life abraçou fortemente a ideia de escapismo, de fuga da nossa vida cotidiana, da defesa de que pode haver uma separação mais nítida entre "real" e "virtual", e que um mundo totalmente novo e inexplorado está te esperando de braços abertos, para que você possa ser quem você sempre quis, ou melhor ainda, experimentar as infinitas possibilidades de uma fragmentação do eu. Penso ser essa a mensagem do site, o que a empresa quer vender.

## **Uma Experiência Pobre**

Eu faço o login, entrando na minha página personalizada onde posso configurar vários aspectos da minha conta. O destaque fica para um novo benefício oferecido: transforme sua conta em conta premium e ganhe uma casa. É o sonho de se ter um imóvel próprio com apenas um clique (e alguns dólares por mês).

O download do programa é rápido. O Second Life Viewer não chega aos 30 megas. O nome Viewer chama a atenção pelo seu tom antropológico, que já vimos estar presente também nas frases de chamada do site. A ligação da observação e exploração com algo aventureiro, desbravador, inesperado, características que nos remetem a Antropologia da primeira metade do século XX, mas que permanecem enraizadas com o que muitos pensam sobre essa ciência.

A instalação é feita em um instante, dou um duplo clique no ícone e uma desagradável janela surge na tela: Apenas para você saber, seu computador não possui os requerimentos mínimos de sistema para o Second Life. Você pode experimentar uma performance pobre (poor performance no original). A caixa com essa mensagem chega como uma surpresa. O meu computador não é muito potente, mas roda a maioria dos programas com um desempenho razoável. Meus olhos batem novamente na palavra experimentar. Até na mensagem de aviso ela tem proeminência sobre as outras, afinal o Second Life não está ali pra isso? Para você experimentar outra vida? É isso que estou tentando analisar, mas uma questão tecnológica está me impedindo no momento. Será esse obstáculo inicial somente uma questão tecnológica? Estou aqui em um típico caso de "chegar ao campo", onde é fundamental a necessidade de um conhecimento prévio desse campo e da rede de "informações", para que eu possa participar e iniciar a pesquisa. (SILVA, 2000).

E esse preparo na chegada ao campo não pode ser somente material ou de conexões com o campo. Acredito que há a necessidade do antropólogo ter uma base teórica sólida antes de começar qualquer pesquisa, e isso também se aplica aos mundos virtuais, já que a teoria me possibilita "avaliar in loco sua pertinência (…) aproveitar aquilo que era de real importância." (BARBOSA, 1998, p.15).

Logo, o meu computador não ser o ideal para rodar o programa é bem mais que uma questão tecnológica. Remete a necessidade do antropólogo estar bem preparado antes de iniciar qualquer trabalho de campo, seja na parte material, seja na parte teórica. Como a grande maioria das pesquisas em campo são imprevisíveis, é primordial ter esse preparo, essa ponto de sustentação para saber guiar ou saber ser conduzido nas investigações.

Eu tenho a opção de continuar o programa mesmo assim, mas sei que ficará insustentável e muito lento. Sabendo que o processador do computador é rápido, o problema recai sobre a placa de vídeo. Poupando os leitores de comentários técnicos, resolvi a situação com apenas um telefonema. Meu pai, velho conhecedor de informática, que agora aposentado tem como hobby ficar comprando tudo quanto é inovação tecnológica, com certeza teria uma placa de vídeo potente sobrando. Resmungando bastante como de costume, me "empresta" uma de suas melhores placas, sabendo que nunca mais a verá. E lá vou eu desmontar a minha máquina

toda empoeirada para encaixar uma placa gigantesca. Após cortar os dedos diversas vezes e arrancar e recolocar alguns componentes com total falta de jeito (as mãos não acompanham a cabeça), está pronto. Ligo a máquina mesmo sem a tampa do gabinete, faço os procedimentos necessários, e testo a performance com alguns jogos recentes. Realmente a melhoria é vísivel, e abro um grande sorriso, pois novos caminhos estão abertos.

## **Correndo Atrás do Tempo**

Finalmente clico no Viewer, coloco o meu nome de usuário, a senha, e como eu já tinha um avatar, não preciso passar pelo processo da criação de um outro. Fico na aguardo do surgimento do mundo virtual. O problema é que essa "janela" virtual está demorando muito para formar a sua paisagem, ou seja, está havendo um sério problema de lag, de defasagem da conexão, e o ambiente está sendo montado como peças de encaixe, inclusive o meu avatar.

O céu, o relevo, as construções, as texturas, tudo se arquiteta muito devagar, a lentidão incomoda, e a minha conexão de internet não é ruim. A explicação desse problema está no user-created contido na primeira frase da animação do site. Comentei que o instalador do Second Life tem menos de 30 megas, enquanto mundos virtuais como World of Warcraft tem 10 gigas. O disparate se dá porque no Second Life, a maioria dos objetos presentes em seu mundo virtual são criados pelos usuários (user-created), que ficam alocados não em seu computador, como na maioria dos programas, mas sim em servidores especiais do Second Life. Logo, o fluxo de dados é muito mais intenso no programa da Linden Lab, exigindo muito mais da conexão.

Bruno Latour, em seu já clássico livro A vida de laboratório: a produção dos fatos científicos, escrito junto com Steve Woolgar, mostrou como se dá a construção de um fato científico nas chamadas ciências naturais. Os conflitos de opiniões, de prestígio, a busca por apoio financeiro, intrigas e outras características estão presentes na eleaboração desse fato, que no final do processo é legitimado como "verdade". Após essa legitimação inicia-se a remoção dos traços de subjetividade que elevaram determinada pesquisa a posição de supremacia, como se ela agora reinasse soberana e nunca tivesse sido afetada por qualquer relação de sociabilidade. (LATOUR, 1997).

Muito do que Latour escreve é aplicado na criação de softwares de computador, visto de forma nada sutil nos estúdios e empresas de informática. As linguagens de programação são baseadas na lógica matemática, e a princípio, com o programa finalizado, tudo deveria ocorrer conforme o previsto. Só que, diferentemente do laboratório estudado por Latour, em um software não há como se apagar os registros mais desagradáveis de sua criação, pois eles aparecem constantemente na forma de bugs e erros gritantes para o olhar espantado do observador.

O lag do Second Life, que chega a beirar o insuportável em alguns momentos, me permite duas ponderações. A primeira é que parece que estamos correndo atrás do tempo, sempre na expectativa e ansiedade do objeto se formar na tela, seja ele o cabelo de um avatar, um outdoor de uma empresa ou uma textura de uma estrada. A relação entre tempo absoluto e relativo (DA MATTA, 2010), que já adquire novos contornos em mundos virtuais e videogames, fica ainda mais contrastada. Uma outra ponderação é que por mais que se queira dar um aspecto de ciência exata à programação e ao produto final, os traços de sua criação deixam fortes rastros, percebidos por quem utiliza esse produto.

# **A Velha Itália**

Com lag ou sem lag é hora de começar a percorrer alguns lugares no vasto mundo descortinado. Lembrava vagamente do meu avatar criado anteriormente. Está com um sobretudo preto, tem um jeito meio gótico e me parece um vampiro retirado de um dos livros da Anne Rice. Vai servir para o propósito no momento.

Diferentemente de alguns outros mundos virtuais, o Second Life estimula a movimentação rápida do seu avatar, permitindo que ele literalmente voe e que seja transportado de maneira imediata para um lugar selecionado (com algumas exceções como espaços "privados"). Há centenas de locais já pré-marcados e recomendados, divididos em categorias, indo desde locais denomidados "Real Life", até locais específicos para espiritualidade e romance. Investigo a categoria de Pontos Fotogênicos e lá há uma localidade de nome LaPerla Old Italy. A imagem de chamada mostra bonitas casas em uma colina, envolvidas pelo mar e com um lindo pôr-do-sol. A descrição celebra a "cultura mediterrânea com seu tributo para a localidade real de Tropea no sul da Itália." Fico animado e é pra lá que eu vou, um lugar aconchegante e tranquilo.

Tranquilo? Ledo engano. As caixas de som do meu computador começam a tocar uma frenética música eletrônica, e o pacato sul da Itália surge com um movimentado jogo de luzes com pessoas dançando sem parar no que parece ser uma praça central. Será uma rave em Tropea? Chego próximo de um dos mais agitados e escrevo em inglês.

"Animado, hein?"

"Aqui é sempre assim. Maravilhoso!"

Tenho que admitir que há uma bela dissonância entre o tipo de arquitetura construída no local e a boate a céu aberto que me recepcionou com tanto vigor. Mas eu cheguei em LaPerla Old Italy para ver o mar se misturar com a bela paisagem, e então vou subindo a colina através de uma escada para chegar mais próximo da costa e obter um ponto de vista privilegiado. No caminho encontro uma pequena catedral, com bonitos vitrais e uma construção simples mas bem aconchegante. Na frente da catedral há um livro de assinaturas, para você deixar mensagens. Deixo um recado e continuo minha caminhada. Há muitas vielas, e fico um pouco desorientado, mas consigo avistar um caminho para chegar perto do mar. Poderia se quisesse ter voado, mas preferi ir a pé, aproveitando a caminhada. Passo por várias pequenas lojas, a maioria vendendo roupas com temática homossexual masculina. Inclusive há um Art Gay Museum, uma sala com duas esculturas e alguns quadros eróticos, no que parece ser uma pequena exposição de arte. As músicas vão se emendando umas nas outras, e agora começa a tocar algo mais leve, parecendo ser baladas em castelhano.

Chego bem próximo do grande corpo d´água, que está calmo e sereno. Ao meu lado há duas cadeiras, uma pequena mesinha e um guarda-sol. Então vejo que não estou sozinho. Uma mulher de cabelos vermelhos, em um longo vestido rosa, parece estar com o olhar perdido para o horizonte. Resolvo iniciar um diálogo.

"Este local é bem bonito."

Após uns dois minutos eu ainda não havia obtido retorno. Provavelmente quem controla o Avatar não deve estar no computador no momento. Quando me preparo pra sair vem a resposta.

"Oi! Sim, muito bonito!" Aproveito para continuar a conversa.

"Gostei do seu vestido." Percebo que a estampa do vestido é cheia de flores.

"Obrigada. Fui eu mesma que fiz."

A importância da criação artística me pareceu ser nesse momento a essência do Second Life, e ao mesmo tempo sua principal vantagem e desvantagem. É um mundo que depende muito do que os seus usuários produzem, e você fortalece sua identidade ao criar o seu próprio conteúdo. "As pinturas do rosto conferem ao indivíduo a dignidade de ser humano; operam a passagem da natureza à cultura, do animal 'estúpido' ao homem civilizado." (LÉVI-STRAUSS, 2009, p.183). A arte no Second Life tem pra mim esse papel. O espaço é definido talvez mais pelo usuário do que pela empresa, ao contrário dos videogames. Nesse aspecto, o Second Life é uma aposta na Inteligência Coletiva. (LÉVY, 1998).

Continuo elogiando o vestido e o diálogo se desdobra para algo bem interessante.

"Nossa! Parabéns! Você desenha muito bem. Trabalha com moda?"

"Faço faculdade de arte aqui em Ohio. Estou fazendo uma pesquisa para a aula de amanhã. Tenho que visitar lugares do Second Life e apresentar para a classe."

Bem, para não complicar a conversa não respondi pra ela que a ideia de "aqui em Ohio" é um pouco mais complexa do que aparenta. Onde ela está afinal? Na minha casa no Rio de Janeiro? Em Ohio? Na Perla Old Italy? No Second Life? Deixo esse pensamento talvez para depois e resolvo seguir com o protocolo convencional de pessoas que estão se conhecendo. Ela me convida para ver a catedral (comento que não conheço e vou novamente), e inclusive um cinema que está passando trechos de La Dolce Vita. Digo que tenho de ir e a adiciono na lista de amigos.

## **Em Busca das Pirâmides**

Depois de apreciar o mar fiquei com vontade de ver algum deserto. Resolvo procurar algo relacionado com o Egito. Quem sabe não vejo a Esfinge ou as pirâmides? Uma localidade simplesmente chamada de Egypt parece salta aos olhos e se apresenta como polêmica. "Junte-se em uma conversa com pessoas de todo o mundo onde elas discutem o estado político e o levante dos cidadãos no Egito." A importância da internet e de seus desdobramentos em eventos políticos, tanto nacionais quanto internacionais já se tornou fundamental, e por ser relativamente recente, seus usos ainda não foram plenamente desvendados, sendo um campo fértil para estudos nas mais diversas áreas.

Egypt busca emular um ambiente urbano, onde trechos de deserto se mistura com vários prédios de diferentes estilos. Ao contrário do pequeno vilarejo italiano, as construções possuem agora uma dimensão bem maior. Há vários carros junto a um jardim central, e uma escultura de uma pirâmide dentro de uma bolha de vidro está suspensa no alto. No topo de alguns prédios encontro algumas propagandas, com destaque para um outdoor da Coca-Cola.

A música se faz novamente presente, em um estilo que me parece ser árabe. Mesmo tendo a opção de desligá-la (entrando nas configurações), deixo como está. Mas a relação da música com o programa levanta algumas implicações. São os moderadores e criadores da localidade que escolhem as músicas, e elas ficam sendo tocadas de forma randômica. Porém, a minha sensação é de que a música vem de fora do ambiente, uma onipresença que incomoda e te persegue. A origem do som não é um ponto específico do espaço "físico". Parece ser algo contraditório com a filosofia do Second Life? Ou é apenas porque o alto falante não sossega? Abaixo o som.

O Egito não poderia deixar também de ter um museu, bem suntuoso, remetendo ao perído antigo. Em uma das sessões do museu vejo o que parece ser uma mancha de cor laranja que se sacode sem parar. Acho que é um holograma. Quando chego mais próximo a mancha se revela. É um fantasma de nome Pharaoh Seti Mummy 1930, controlado por uma inteligência artificial. Ele me deseja feliz Halloween, mesmo estando ainda em julho. O fantasma é um não humano. Mas e o meu avatar? É humano ou não humano? Novamente lembro de Latour, agora de suas ideias relacionadas a antropologia simétrica e a teoria do ator-rede, no meu ponto de vista importantíssimas para um melhor entendimento da internet e de tudo relacionado a ela. (FREIRE, 2006). Saio do museu. Desligo o som.

Pelo menos nessa visita, não encontrei em Egypt discussões políticas acaloradas e um ambiente de resistência. Vários indivíduos se situavam aglomerados no jardim, muitos em torno de mesas de Parcheesi (um jogo muito semelhante ao Ludo). Há uma criança vestida de noiva segurando um enorme pirulito. As conversas são rápidas, com uma mistura de inglês e árabe, e o conhecimento do árabe, algo que não possuo, seria nesse caso uma excelente ferramenta. De onde são essas pessoas? Como agora definir questões sobre etnia e identidade cultural? Será que devemos pensar em uma definição étnica mais flexível e móvel, como a de Barth, para estudarmos o ciberespaço? (BARTH, 2000). Um grupo conversa sobre a morte da cantora Amy Winehouse. Uns dizem que ela teve o que merecia. Outros se lamentam. Alguém escreve novamente uma frase em árabe. Pessoas surgem e somem o tempo todo. Me parece ser um ótimo local para uma observação flutuante (PÉTONNET, 2008), não só teórica mas literalmente, já que estou agora voando sobre o jardim.

#### **Hora de Desligar**

Foi um dia cansativo. É hora de me despedir momentâneamente do Second Life. Antes de dar o logoff um recado no menu de busca diz que agora há a possibilidade de você ser um vampiro, e viver como tal. Quem sabe eu não faça isso da próxima vez? Meu avatar já parece um mesmo.

Reinstalar e reaver o Second Life me trouxe, além de muitas perguntas, uma afirmação de como as questões levantadas pela antropologia, inclusive ao longo de sua história, continuam bem pertinentes e estão em sintonia com o estabelecimento desse espaço virtual. O antropólogo que tem em si um conhecimento dos variados métodos já aplicados nessa ciência, pode transpor e aplicá-los em estudos envolvendo o que podemos chamar de Antropologia do Ciberespaço.

Desligo o computador e o desplugo da tomada, já que agora vou colocar a tampa retirada no momento que fui encaixar a placa de vídeo. Enquanto estou de joelhos no chão gelado aparafusando a máquina, penso em quantos lugares interessantes apareceram enquanto eu escolhia para onde ia, e quantos mais ainda irão aparecer. A antropologia de varanda definitivamente já não é mais a mesma.

# **Imagens**

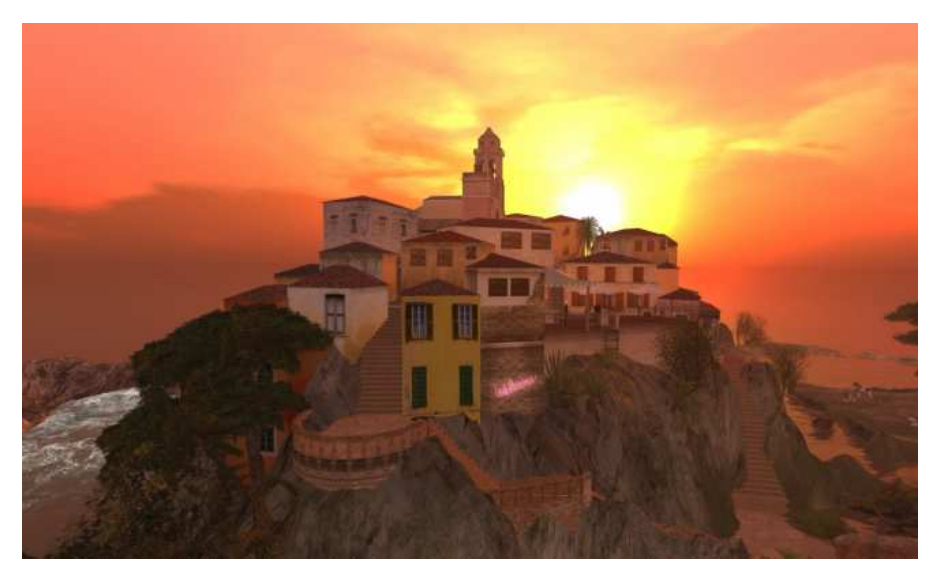

La Perla Old Italy

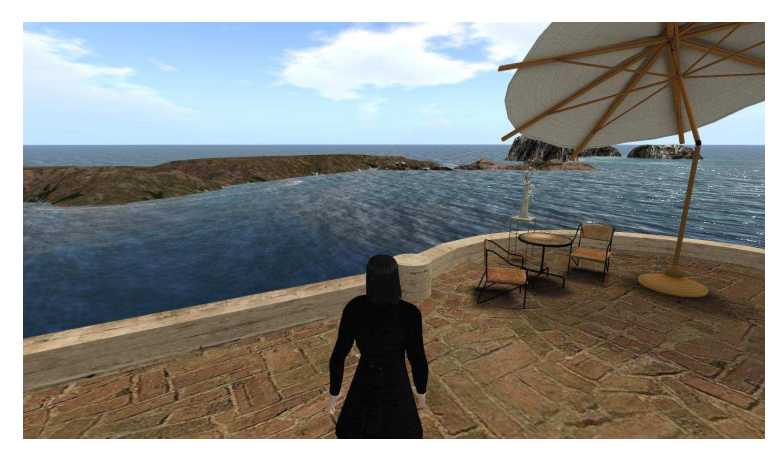

Observando o Mar

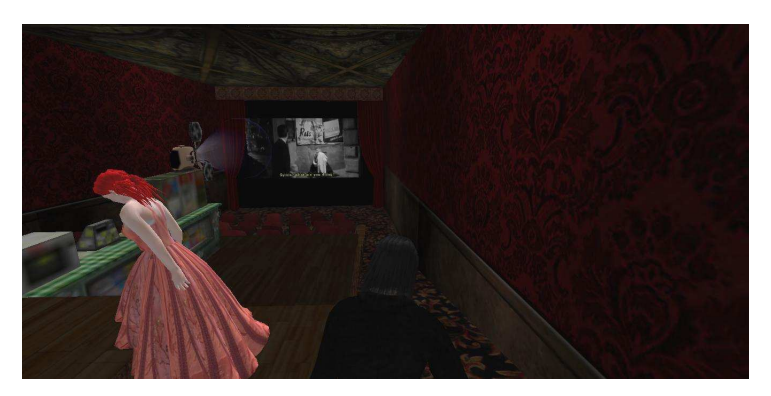

Convidado para o Cinema

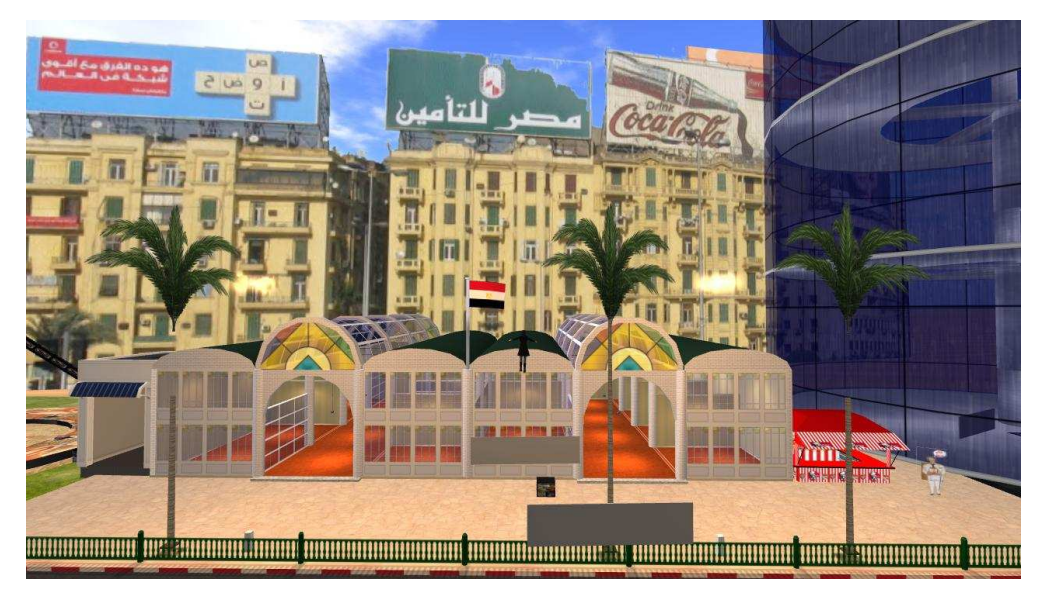

Egypt

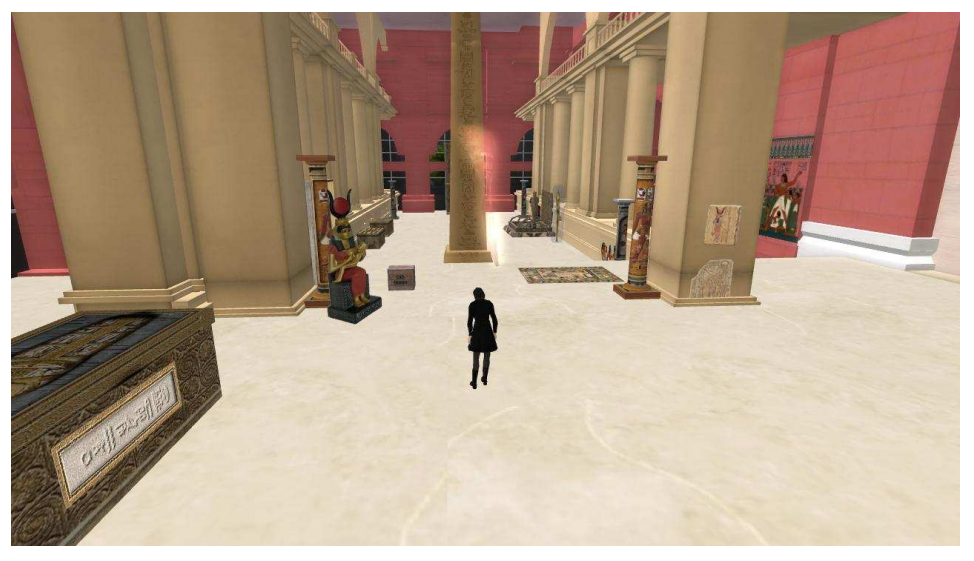

Um Fantasma no Museu

## **Referências Bibliográficas**

BARBOSA, Antonio Rafael. Um abraço para todos os amigos. Niterói: EdUff. 1998.

BARTH, Frederik. O guru, o iniciador e outras variações antropológicas. Rio de Janeiro: Contra Capa, 2000.

BARTLE, Richard. Designing Virtual Worlds. Estados Unidos: New Riders Games, 2003.

BOELLSTORFF, Tom. Coming of Age in Second Life: An Anthropologist Explores the Virtually Human. Estados Unidos: Princeton University Press, 2010.

DA MATTA, Roberto. Relativizando – Uma Introdução à Antropologia Social. Rio de Janeiro: Rocco, 2010.

FREIRE, Leticia De Luna. "Seguindo Bruno Latour : notas para uma antropologia simétrica." In: Comum - Rio de Janeiro - v.11 - nº 26 - p. 46 a 65 - janeiro / junho 2006 (2006): p. 46-65.

LATOUR, Bruno & WOOLGAR, Steve. A vida de laboratório: a produção dos fatos científicos. Rio de Janeiro: Relume-Dumará, 1997.

LÉVY, Pierre, A Inteligência Coletiva. São Paulo: Loyola, 1998

LÉVI-STRAUSS, Claude. Tristes Trópicos. São Paulo: Companhia das Letras, 2009.

PEIRANO, Mariza. A favor da etnografia. Rio de Janeiro: Relume-Dumará, 1995.

PÉTONNET, Colette. "Observação flutuante: o exemplo de um cemitério parisiense". Antropolítica, 25, 2008, p. 99-111.

SILVA, Vagner Gonçalves da. O antropólogo e sua magia. São Paulo: Edusp, 2000.